HP-32S

# **HP-32S Quick Reference**

## A. Thimet

#### **Miscellaneous**

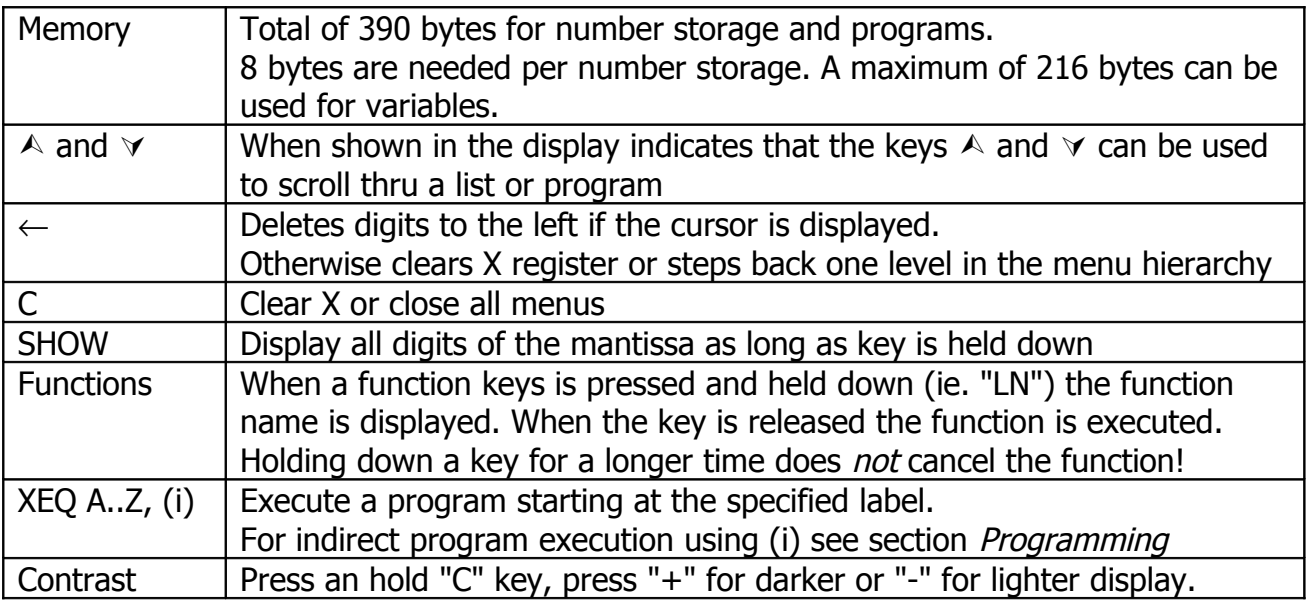

#### **Number Storage**

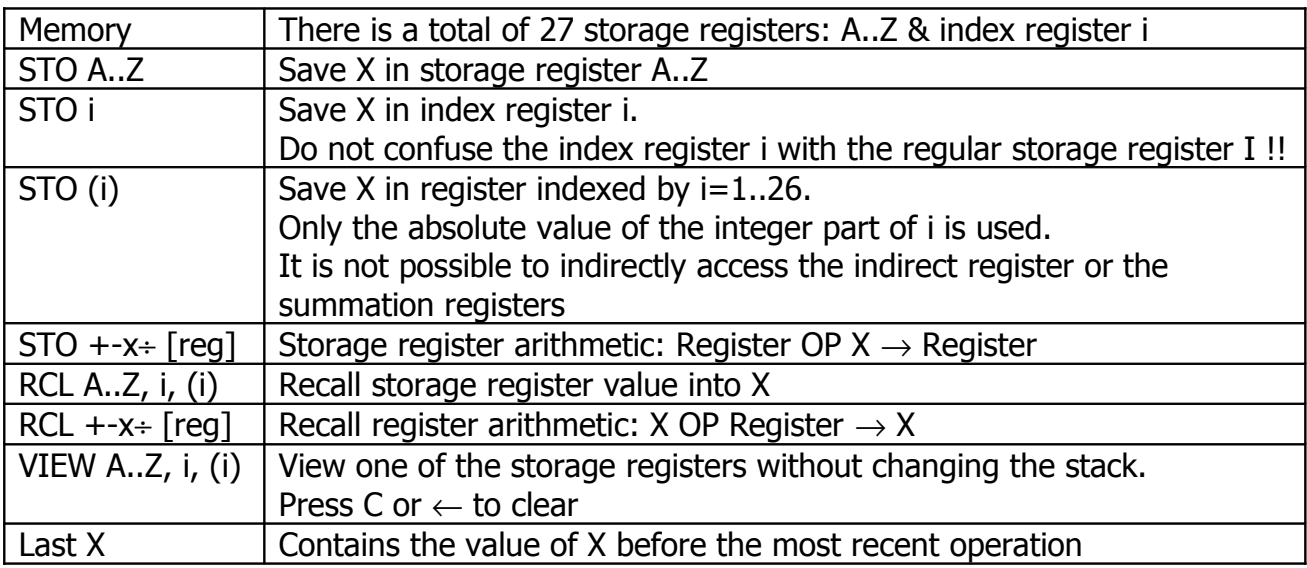

### **Summation**

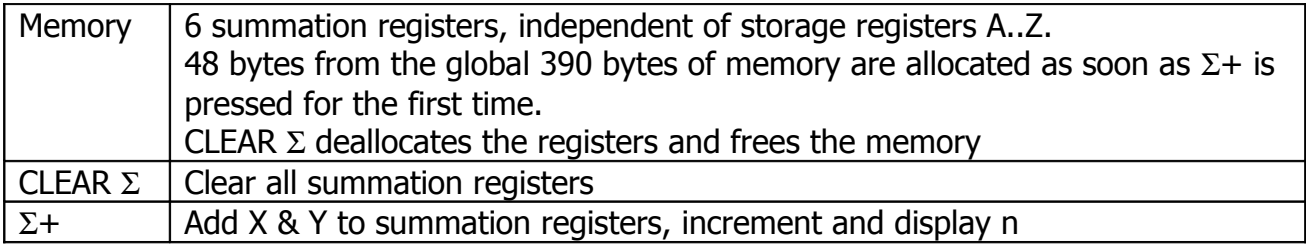

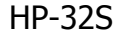

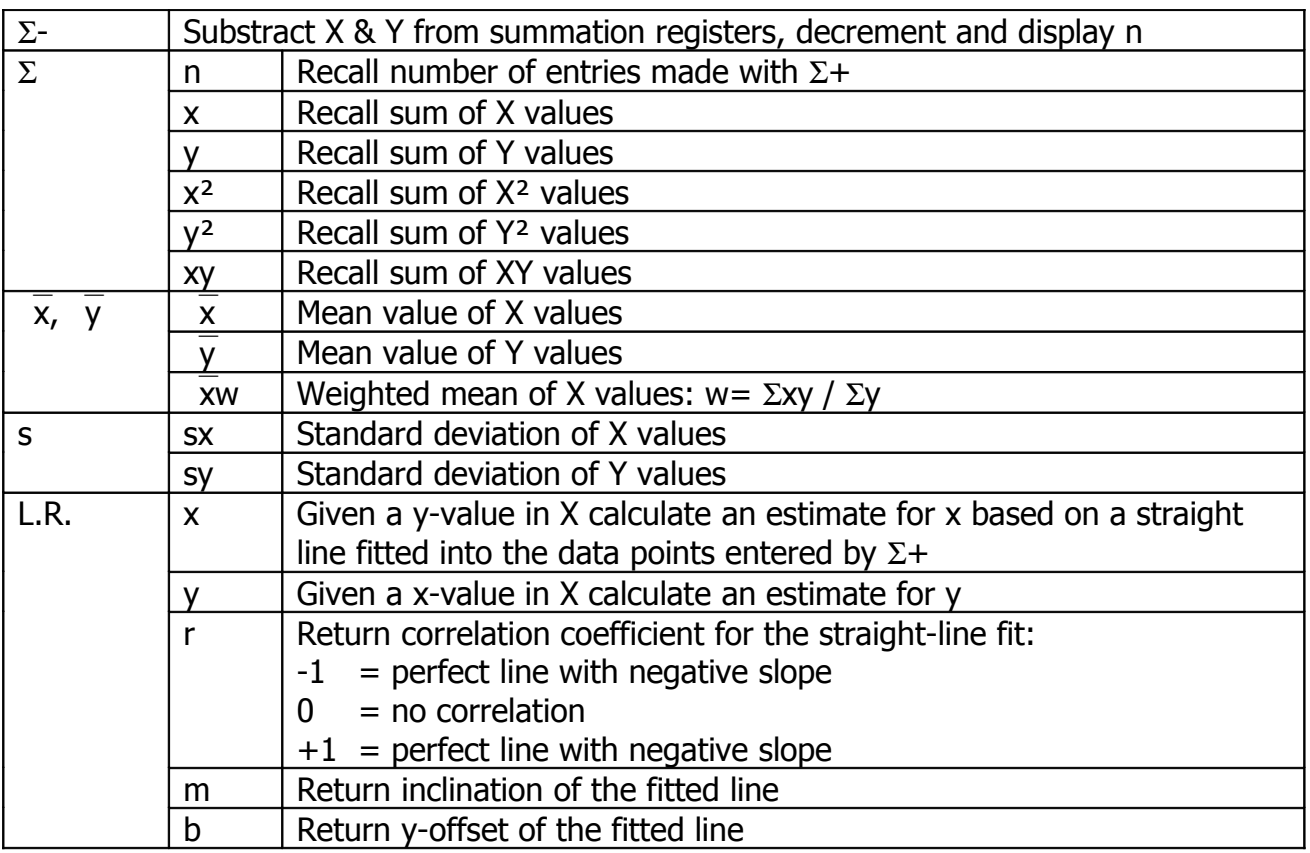

# **Functions (Selection)**

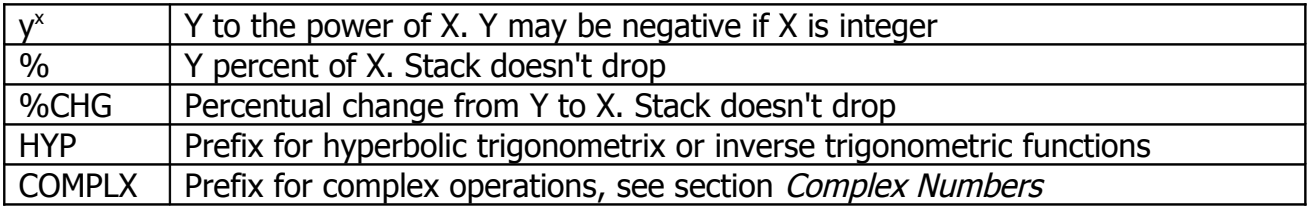

# **Complex Numbers**

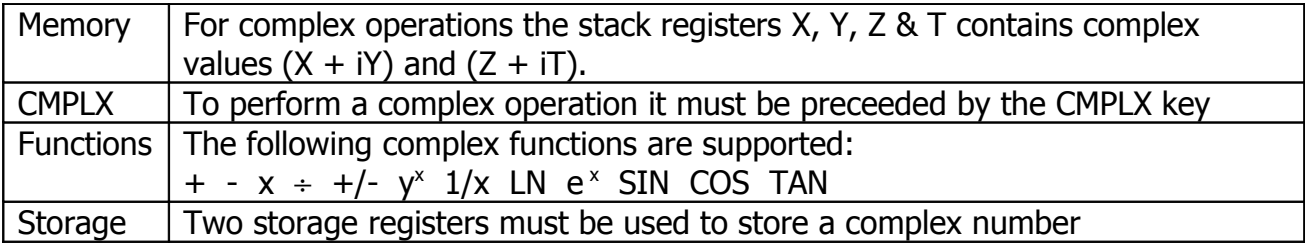

#### HP-32S

### **Menus**

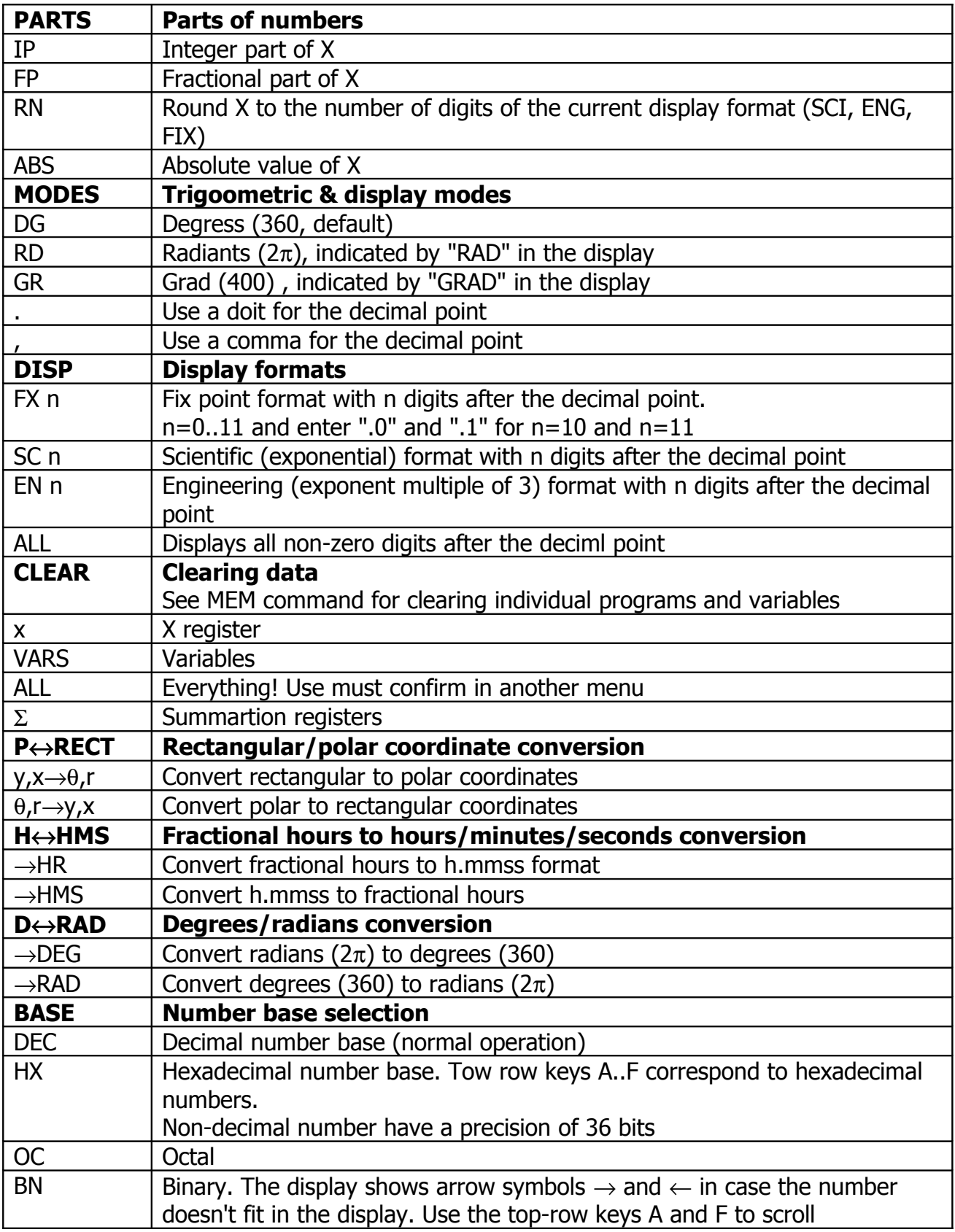

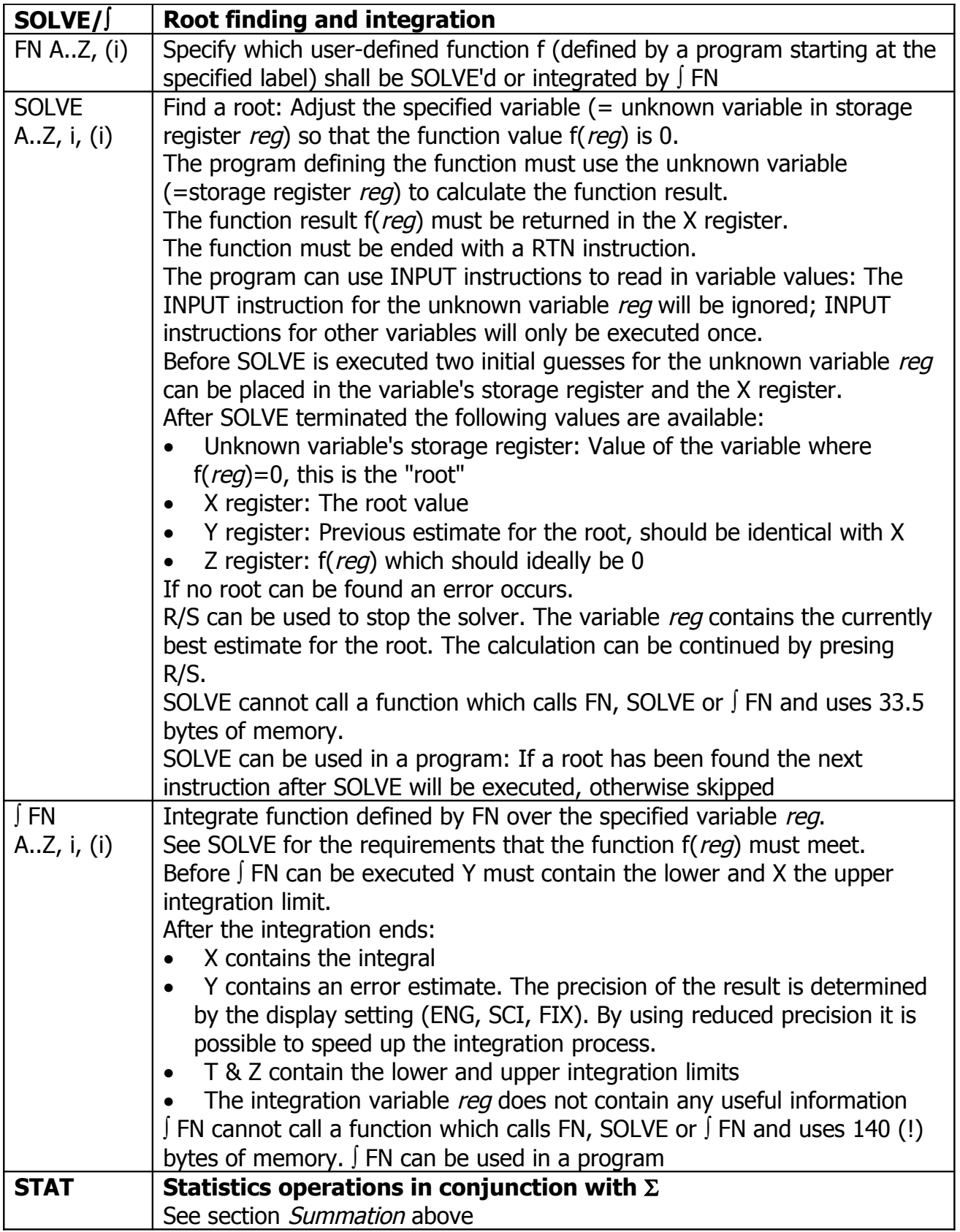

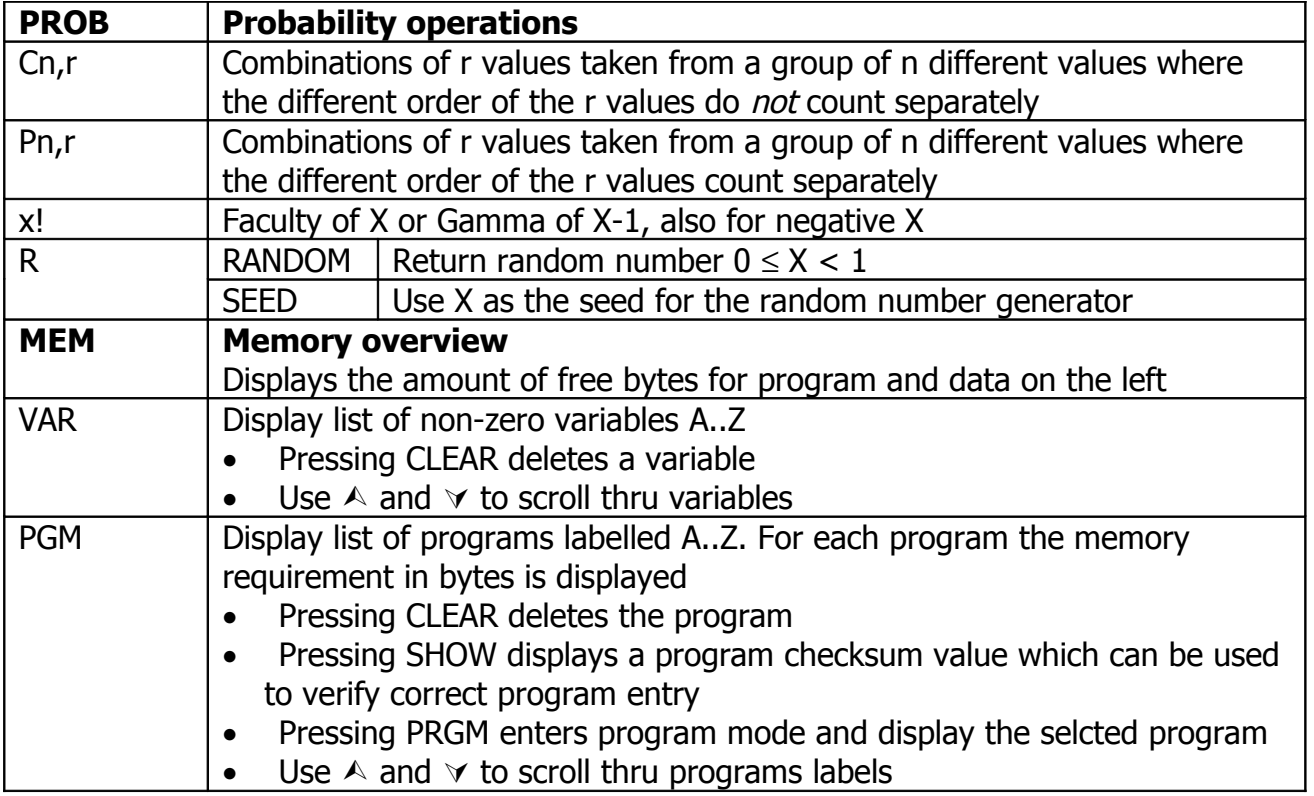

# **Programming**

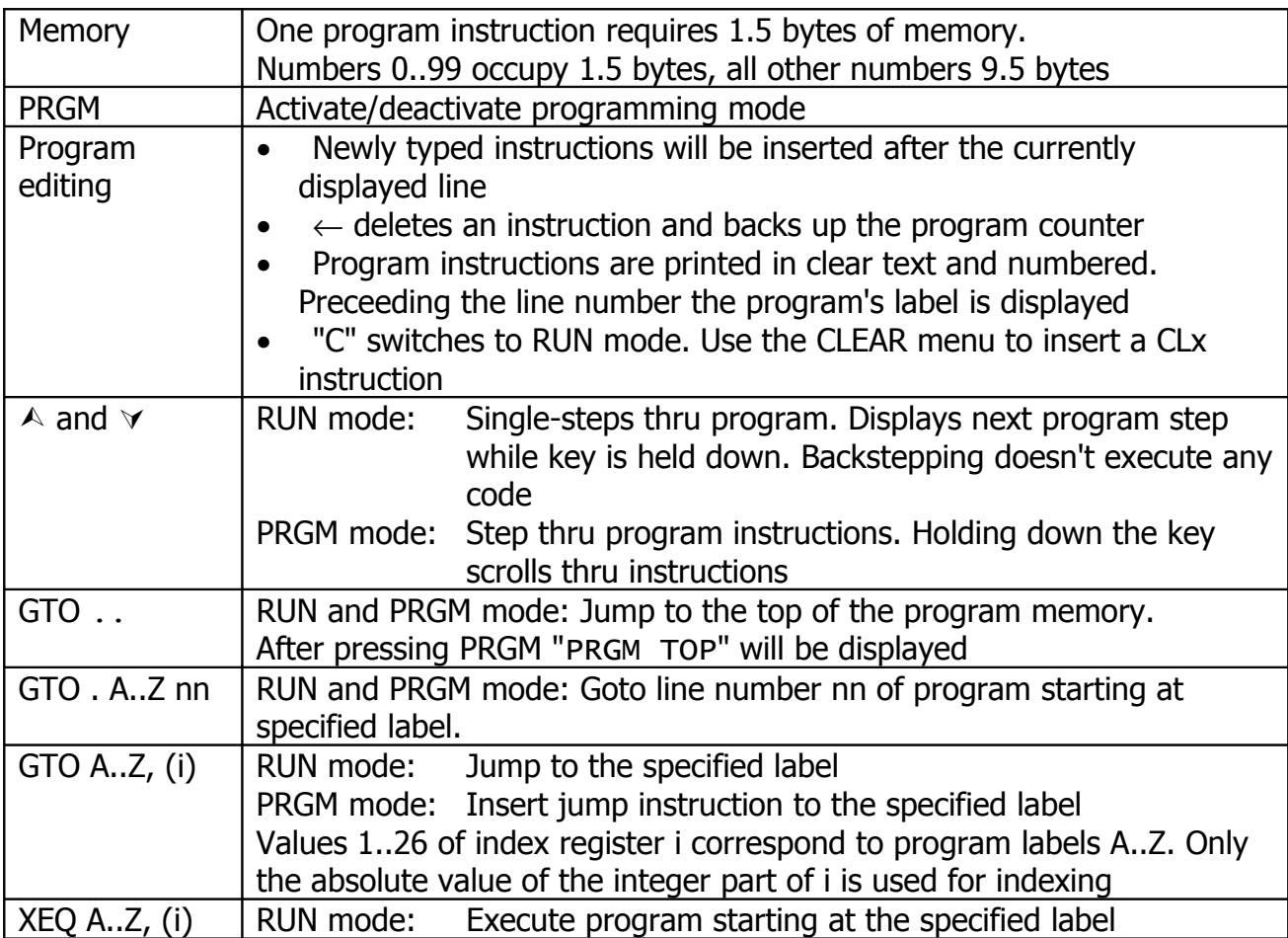

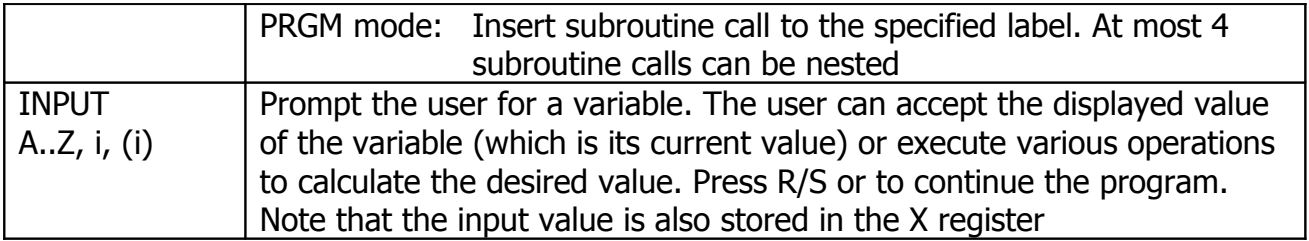

## **Menus Related to Programming**

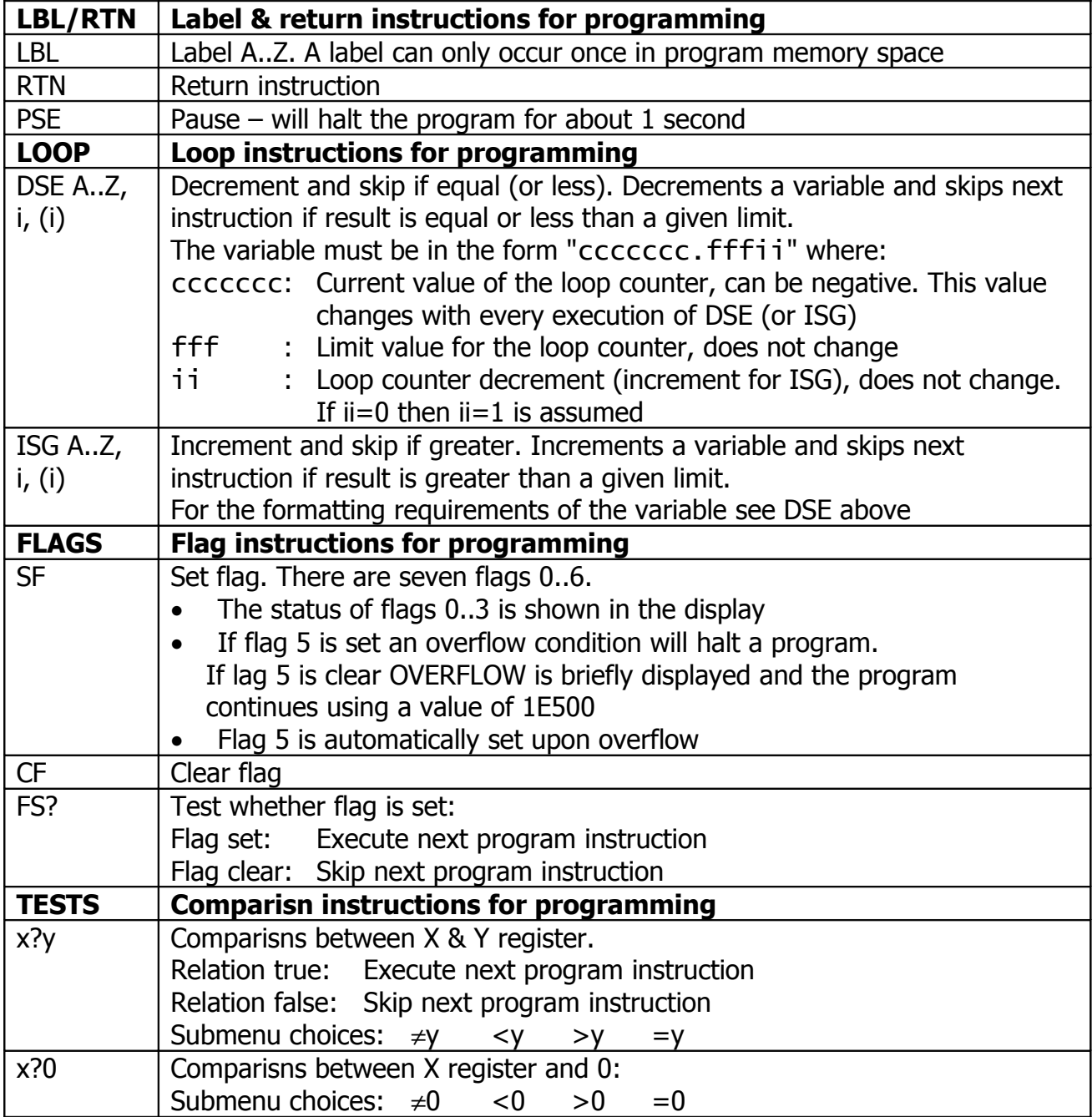